# AN13383 在 i.MX RT 平台上进行阿里云 OTA

版本 0 — 2021 年 8 月 31 日 应用笔记

# 1 介绍

本文将介绍在 i.MX RT10XX 系列平台上进行基于阿里云物联网平台的 OTA。 在此之前,先简单介绍一下本文用到的 SBL&SFW 工程。SBL(Secure Bootloader)是 MCU SE 团队为 i.MX RT 全平台设计的一个 second bootloader 工具,帮助用户进行程序的安全启动。SFW(Secure Firmware)是基于 FreeRTOS 创建的工程,生成固件为了配合 SBL 来实现完整的 FOTA 流程。 本文的阿里云物联网平台 OTA 就是 SFW 中的一部分,SFW 还支持 U 盘、SD 卡以及 AWS 平台的 OTA 升级。

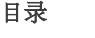

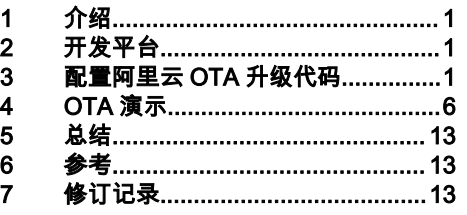

## 2 开发平台

本次开发的基于阿里云的 OTA,针对的是 MIMXRT10xx 系列全部 EVK 平台(带以太网口),云平台使用的是阿里云,设备端 SDK 使用阿里云 C Link SDK 4.0.0 版。

## 3 配置阿里云 OTA 升级代码

#### 3.1 创建云端设备

要实现阿里云物联网平台的 OTA 升级,首先要将阿里云物联网平台提供的 C Link SDK(本次移植使用阿里云 C-SDK 4.0.0)移 植到工程中。登录阿里云物联网平台:<https://iot.console.aliyun.com/>,进入公共实例板块,创建自己的产品。

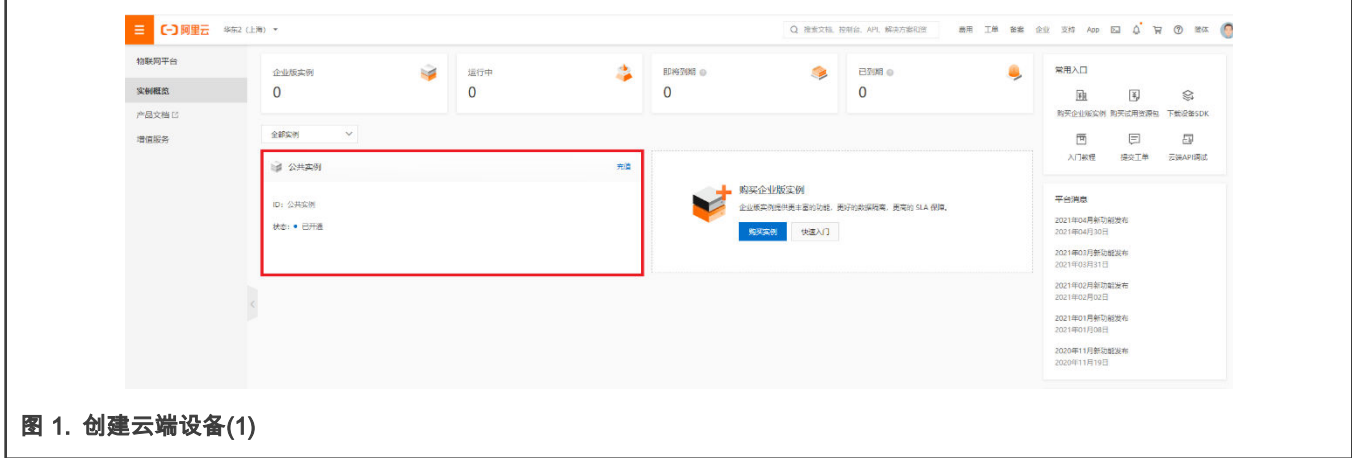

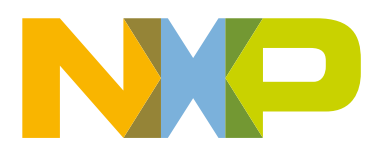

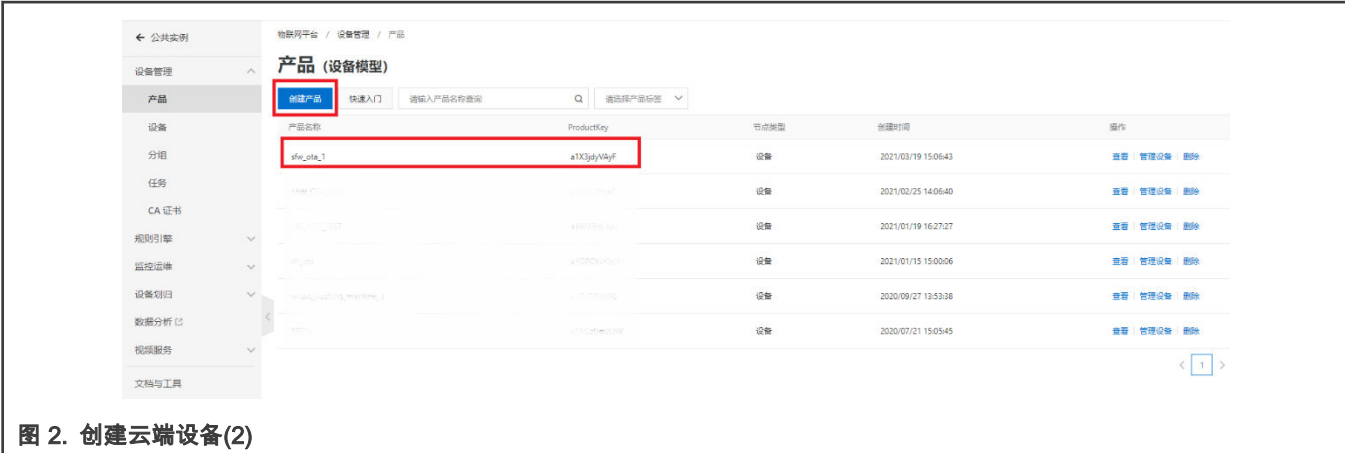

本例程中,只为实现 i.MX RT 平台的 OTA 功能,故无需对产品品类做特别要求,在"所属品类"中选择任一即可。"节点类型"选择 "直连设备","连网方式"选择"以太网",其余选项默认即可。

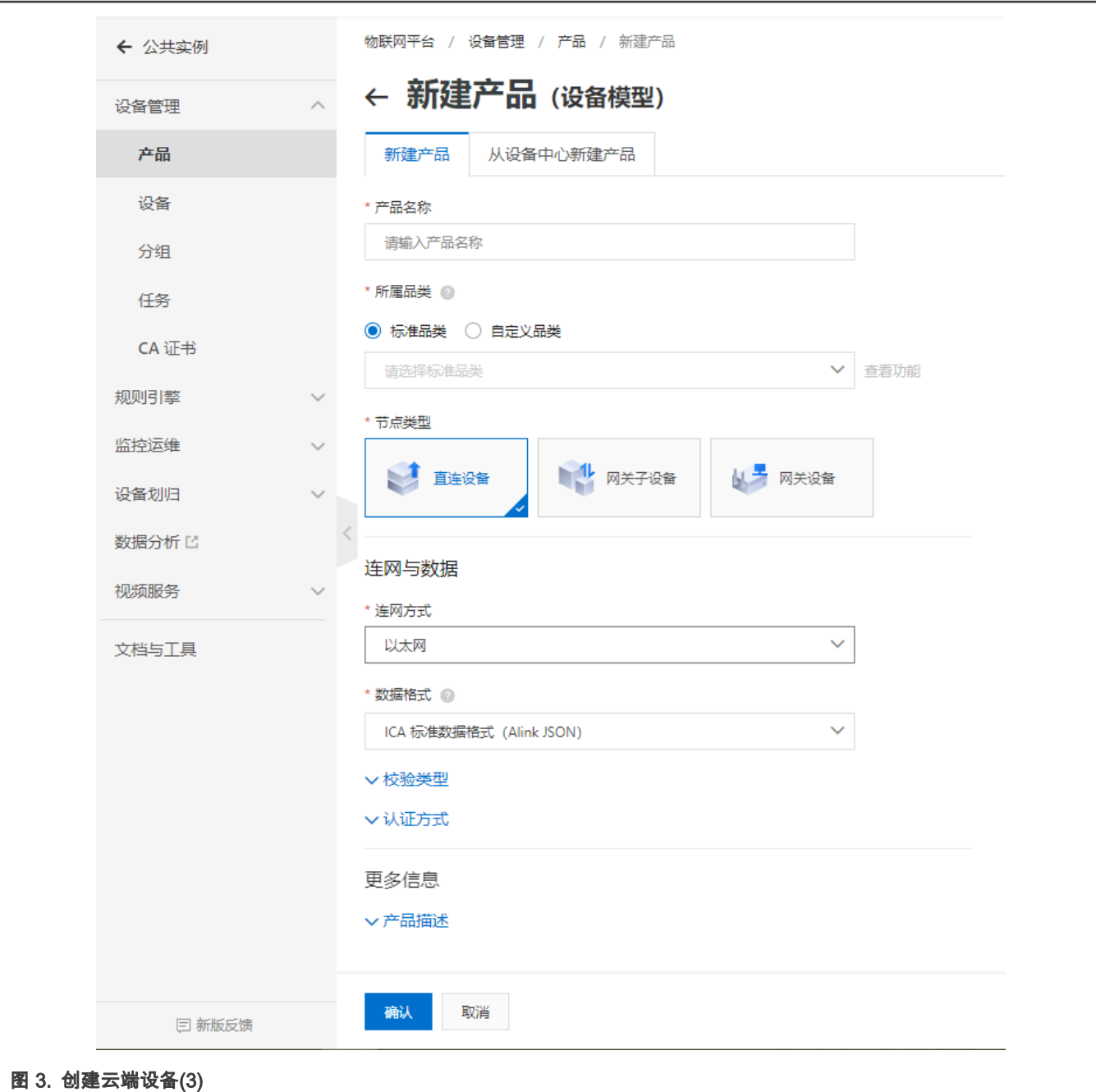

完成产品创建之后,在相应产品下创建需要的设备,如对阿里云物联网平台不了解的读者,可以通过阿里云物联网平台的入门教 程-公共实例快速入门中查找相应操作。至此我们已经拿到了对于 i.MX RT 设备连接阿里云 IOT 平台非常重要的三元组: ProductKey、DeviceName 和 DeviceSecret。

#### 3.2 配置设备端 C-SDK

创建好产品和设备之后,我们需要将阿里云物联网平台的 Link SDK 移植到我们的设备端中。在"公共实例"中,点击左侧最下端 "文档与工具",选择"设备接入 SDK"中的"SDK 定制",按如下图进行 SDK 的定制。点击"开始生成"下载 C-SDK。

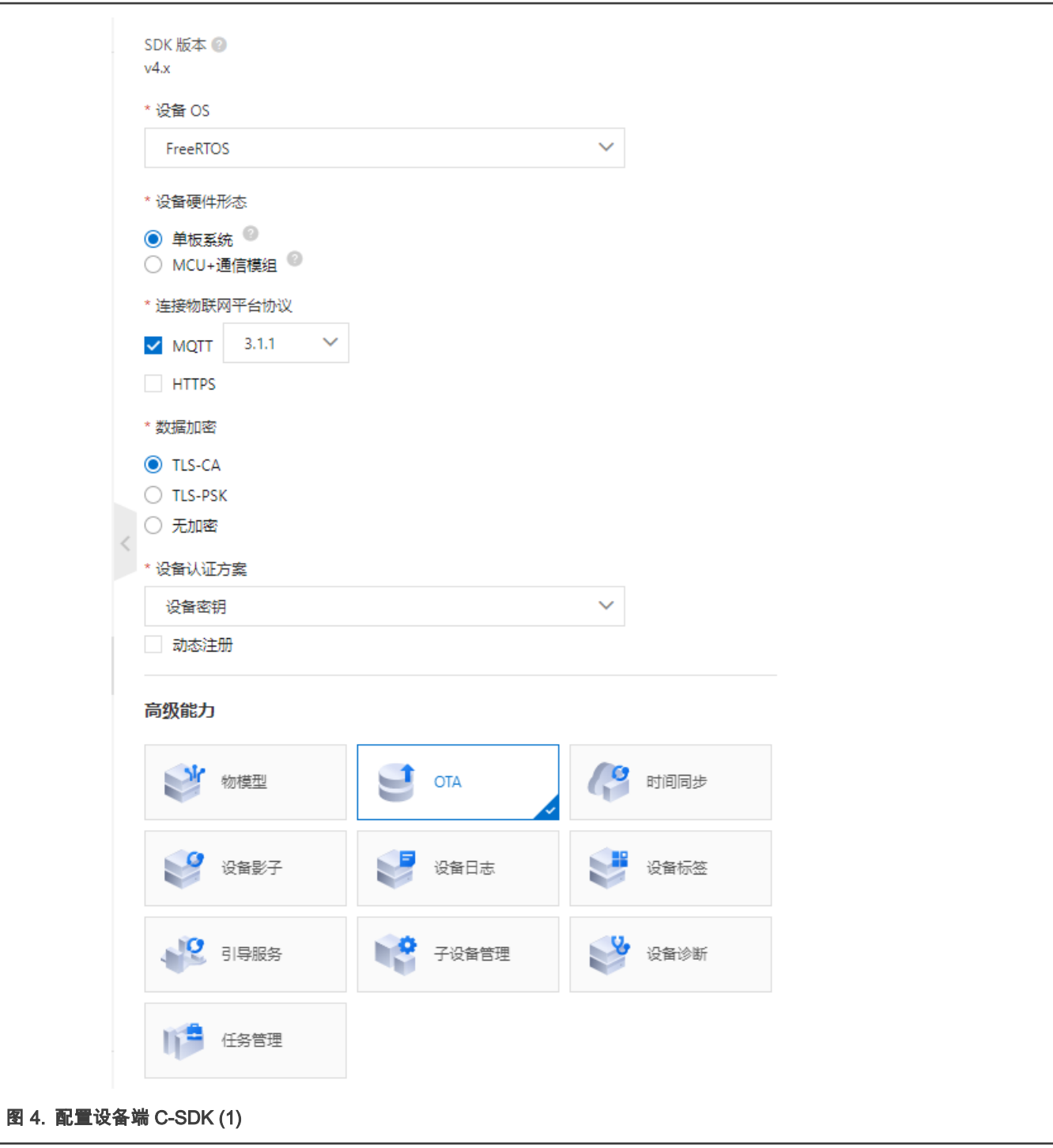

将下载的 C-SDK 包中需要用到的 core、OTA 文件夹以及 external 文件夹中的证书 ali\_ca\_cert.c、portfiles 文件夹中的 freertos\_port.c 和 demos 文件夹中的 fota\_basic\_demo.c 添加到我们原本的工程文件中以便修改。core 文件夹中存放的是 C-SDK 的核心模块,主要包括了 MQTT 上云的各项函数,其本身已是完整可用的(如果你只需要连云不需要例如 OTA 的高阶能力); OTA 文件夹是选取阿里云物联网平台的高阶功能,设备集成了 C-SDK 中的 OTA 能力后,用户可在控制台中上传新固件,并将固 件升级消息推送给设备,设备即可在线升级。本例程中,OTA 升级的流程图如下所示。

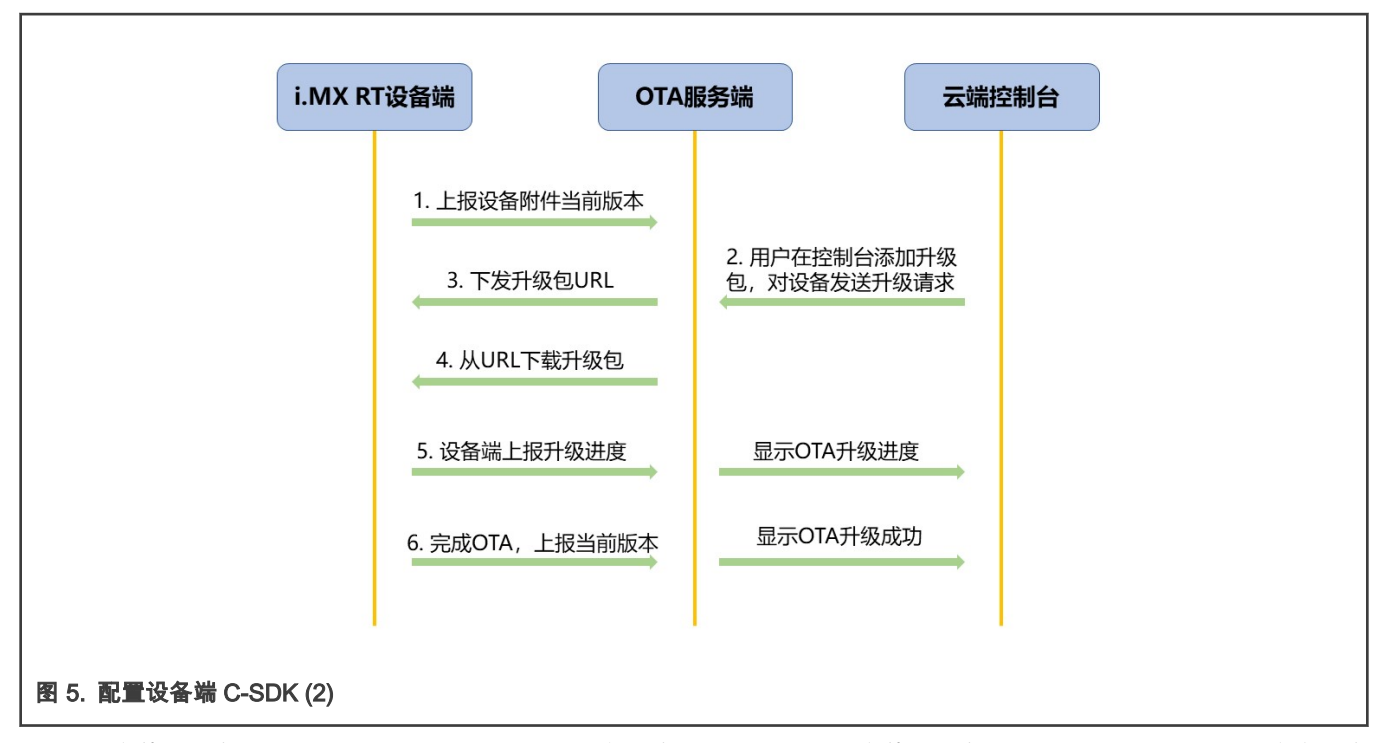

external 文件夹中的 ali\_ca\_cert.c 为用来验证 MQTT 服务端的根证书;portfiles 文件夹中的 freertos\_port.c 为一组 C 语言实现的 接口函数,针对当前 IOT 设备的底层软硬件资源来进行调用,当 C-SDK 被移植到运行不同 OS 的嵌入式设备上时,需要对其进 行相应的修改;本次 OTA 功能函数利用 C-SDK 示例中的 fota\_basic\_demo.c 修改获得,下节我将介绍一些注意修改的地方。

#### 3.3 OTA 升级程序

在 OTA 功能函数中,有几个需要注意的地方:

• 当前固件的版本号

```
cur version = "1.0.0"; //更改为所需要更新的版本, 如1.1.0
/* 演示MQTT连接建立起来之后, 就可以上报当前设备的版本号了 */
res = aiotota report version (ota handle, cur version);if (res < STATE SUCCESS) {
    PRINTF ("report version failed, code is -0x804X\rr\n\rrn, -res);
J.
```
在 OTA 升级的过程中,云端需要校验当前固件版本号,如果是需要升级的固件版本,才会对设备发送升级请求以及升级包 URL,OTA 升级才能继续下去。

• 将固件一次性下载完成

| uint32\_t end = 0; //此处设为0, 代表一次偿下载完整个固件,若要分两段下载,可设为g firmware\_size / 2;

在回调函数 user\_ota\_recv\_handler() 中,会有下载固件之前的准备工作需要做,阿里云 C-SDK 默认的下载方式为两段下载, 但是在开发的过程中发现两段式下载不稳定,所以在此处我改为一次性下载完整个固件,下载成功。

• flash 的擦除

```
/* 将要写入的地址,之后size total大小的区域,利用sfw flash erase擦一下 */
status t status;
volatile uint32 t primask;
primask = DisableGlobalIRO();
status = sfw flash erase(dstAddr, FLASH AREA IMAGE 1 SIZE);
EnableGlobalIRQ(primask);
```
<span id="page-5-0"></span>在设备端收到了 OTA 升级的 MQTT 消息后,会下载新的固件,并且需要设备端烧写到指定的 flash 位置,在此之前,需要先 将该区域擦一下。

• 烧写下载的固件到 flash 上,分段下载,每一段一保存

```
如果烧写flash失败,还应该调用 aiot download report progress(handle, -4) 将失败上报给云平台
        备注:协议中, 与云平台商定的错误码在 aiot ota protocol erroode t 类型中, 例如
             -1: 表示升级失败
             -2: 表示下载失败
             -3: 表示校验失败
             -4: 表示烧写失败
// 将下载的固件保存到flash上,分段下载, 每一段一保存
status t status:
\overline{\text{volatile unit32}_{t}} primask;
primask = DisableGlobalIRQ();
status = sfw_flash_write(dstAddr, packet->data.buffer, packet->data.len);
   if (status)
    \mathbf{f}aiot_download_report_progress(handle, -4);
    -1
dstAddr += packet->data.len;
EnableGlobalIRQ(primask);
```
至于其他一些可以变动的地方,可以详细阅读阿里云 C-SDK。

#### 4 OTA 演示

下面就来演示一下在 SBL 工程配合下的阿里云 OTA 升级工程,平台为 i.MX RT1064EVK,利用以太网进行网络连接(用户也可 自行配置无线模块进行连网)。

1. 修改当前版本号生成 bin 文件。

cur version = "1.0.0"; //更改为所需要更新的版本, 如1.1.0

cur version = "1.4.0"; //更改为所需要更新的版本, 如1.1.0

在 IAR 中修改当前版本为 1.0.0 和 1.4.0,并且生成相应的 bin 文件(此处以 IAR 工程为例)。

2. 在 SBL 工程中利用签名脚本进行 bin 文件的加头签名操作。

将上一步生成的两个 bin 文件拷贝到 SBL 工程中 *sbl/component/secure/mcuboot/scripts* 文件夹下,利用 PowerShell 给两 个 bin 文件签名:

python imgtool.py sign --key sign-rsa2048-priv.pem --align 4 --version "1.0.0" --header-size 0x400 --pad-header --slot-size 0x100000 --max-sectors 32 sfw\_1064\_100.bin 1064\_ali\_100.bin python imgtool.py sign --key sign-rsa2048-priv.pem --align 4 --version "1.4.0" --header-size 0x400 --pad-header --slot-size 0x100000 --max-sectors 32 sfw 1064 140.bin 1064 ali 140.bin

3. 创建 OTA 任务。

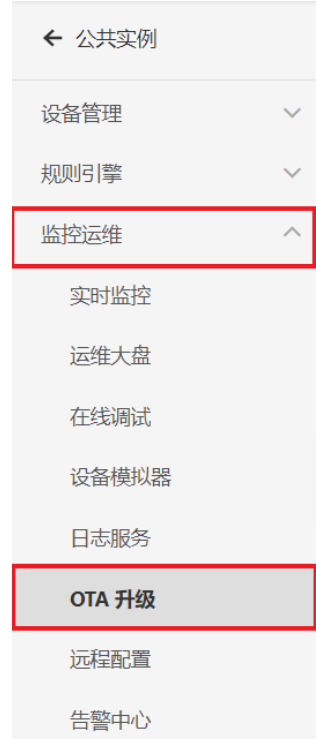

在云端控制台页面,公共实例下的监控运维中,选择 OTA 升级。点击添加升级包按键以添加升级包,输入升级包名称,选 择相应的升级选项,注意,升级包版本需要和上传的 bin 文件中版本一致,否则后续的 OTA 无法成功。

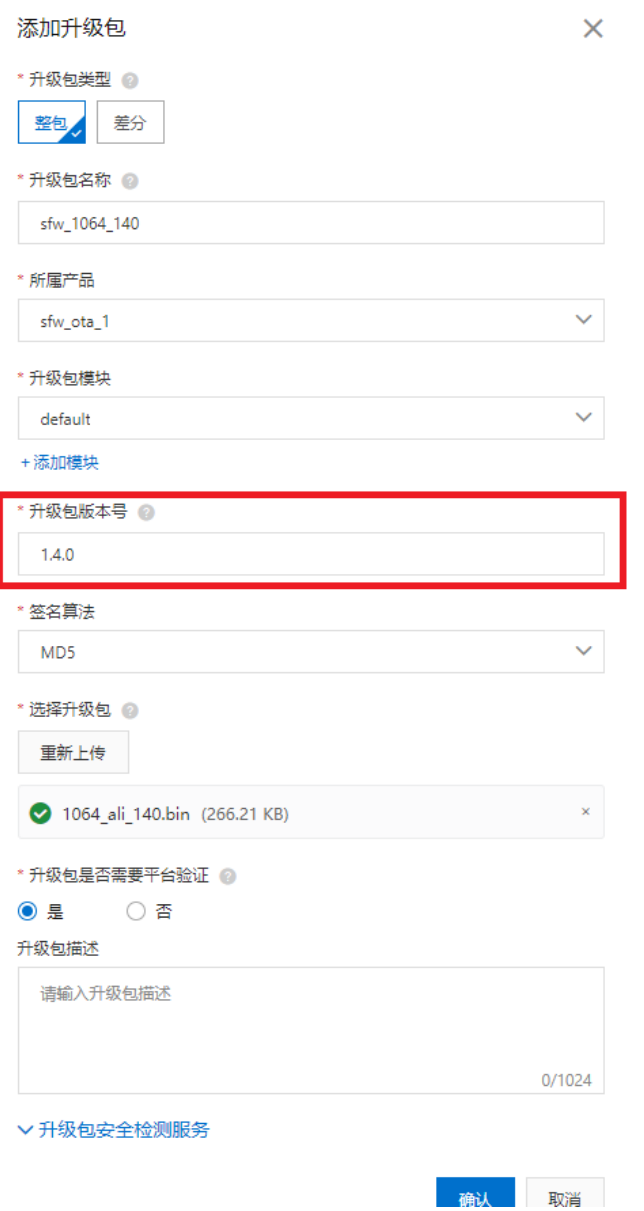

- 4. 开始运行 OTA 工程。
	- a. 利用 MCUBootUtility 工具将加签的 1064\_ali\_100.bin 下载到板子的第一个启动区,默认的 slot1 为 flash\_offset+0x100000 ~ flash\_offset+0x200000,整个区域大小为 1MB。

| OTA 演示 |

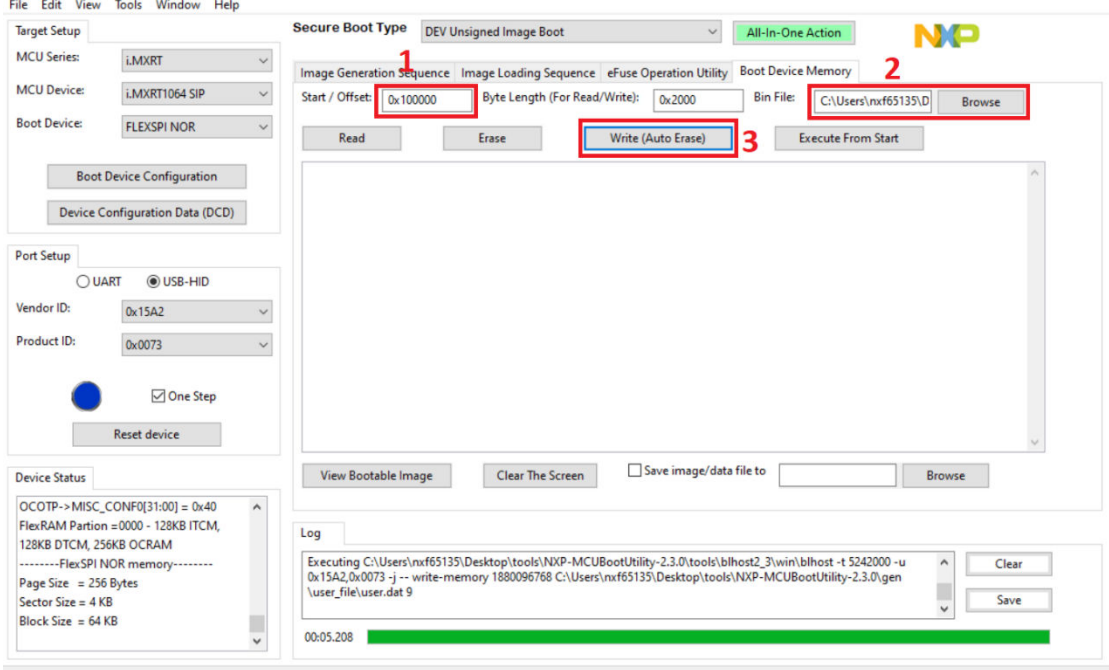

b. 运行 Secure Bootloader。

NXP MCU Boot Utility v2.3.0

在 SBL 工程中,进入到 *sbl/target/evkmimxrt1064* 下,打开 env.bat 脚本,将 Enable single image function 和 Enable mcu isp support 选项去除,然后生成 i.MX RT1064 的 SBL 工程,编译后下载到开发板中,至此准备工作全 部完成。

在开发板上插入以太网网线,按下 reset 键开始运行工程,串口显示"The image now in PRIMARY\_SLOT slot"和 "Getting IP address from DHCP",表示在 slot1 里面的程序已经成功运行。"IPv4 Address:"和"version:1.0.0"表示网 络连接成功并且阿里云云端接收到当先设备的版本为 1.0.0。

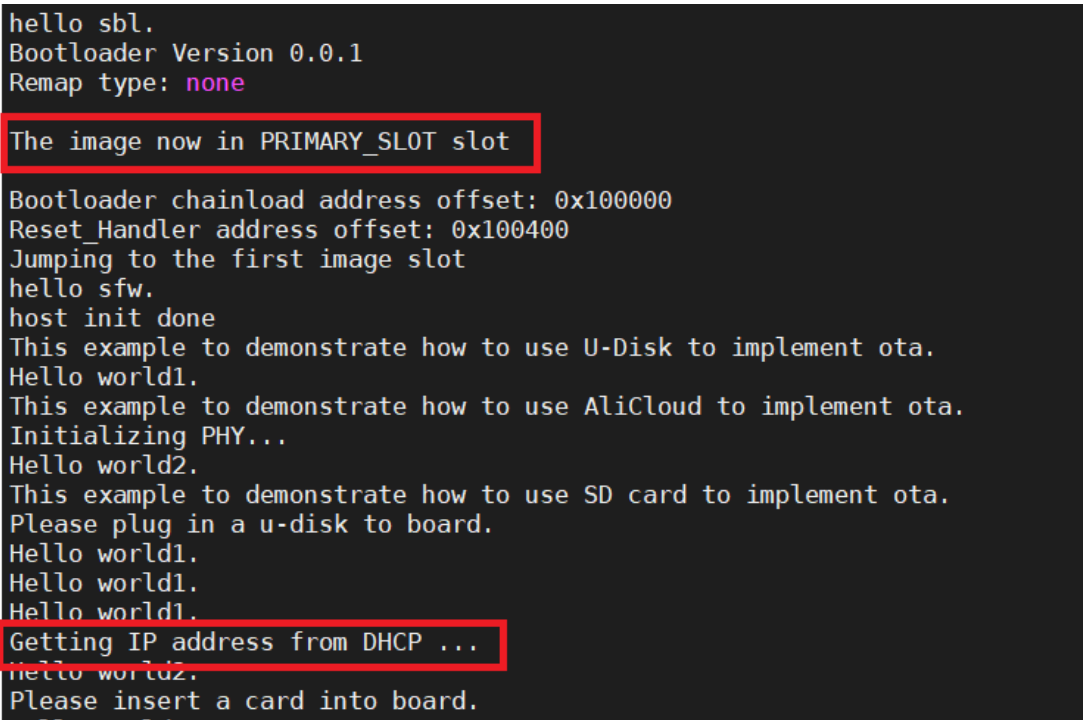

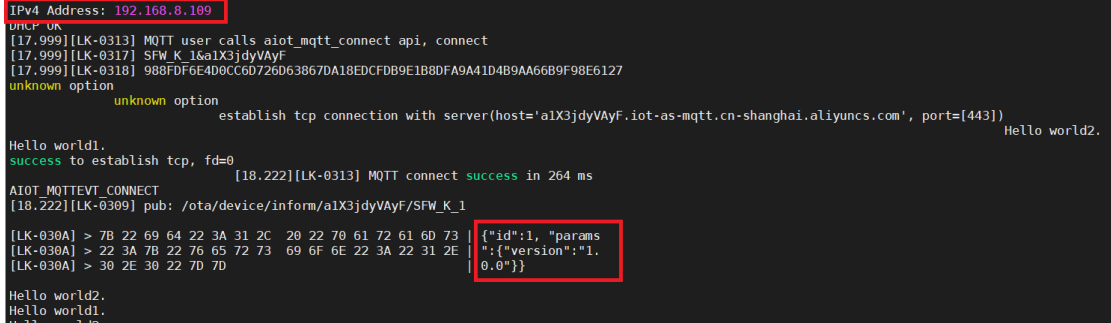

在上传升级包的时候,由于选择了需要进行升级包验证,所以在云端接收到当前版本信息后,需要再进行验证操作。 回到控制台点击验证按键,填写需要被升级的版本号,并选择当前升级的设备。

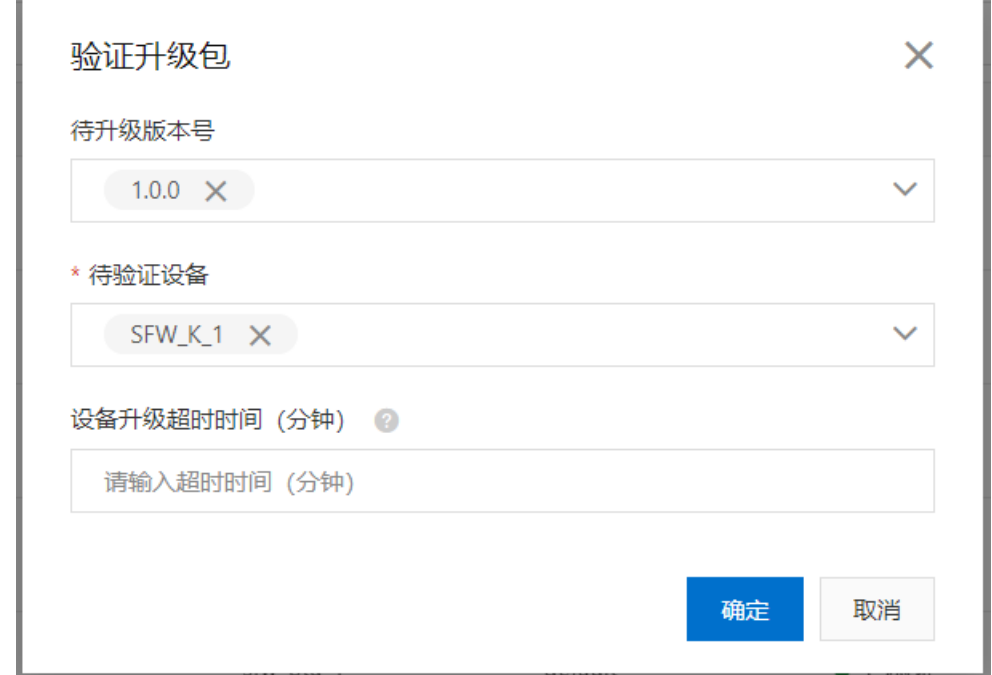

选择好之后会看到串口显示升级包信息,可以看到 OTA 目标版本为 1.4.0,大小信息也会显示。

 $|$  OTA 演示 |

|                                                                                                    | [21.888] [LK-0309] pub: /ota/device/upgrade/a1X3jdyVAyF/SFW_K_1                                                                                                    |
|----------------------------------------------------------------------------------------------------|----------------------------------------------------------------------------------------------------|
| <b>HELLO WOLTUZ.</b><br>22 2C 22 73 69   h9yj6+cyw==","si                                                                                                    | $[LK-030A] < 7B$ 22 63 6F 64 65 22 3A<br>22 31 30 30 30 22 2C 22<br>{"code":"1000","<br>$[LK-030A] < 64 61 74 61 22 3A 7B 22$<br>data": {"size": 27<br>73 69 7A 65 22 3A 32 37<br>$[LK-030A] < 32$ 36 30 30 2C 22 64 69<br>67 65 73 74 53 69 67 6E<br>2600, "digestSign<br>$[LK-030A] < 22$ 3A 22 45 34 45 4F 72<br>42 6D 4C 37 77 55 46 6B<br>":"E4E0rBmL7wUFk<br>$[LK-030A] < 41$ 78 39 66 6E 57 67 62<br>39 35 33 30 67 2F 37 51<br>Ax9fnWgb9530g/70<br>$[LK-030A] < 64$ 48 78 4F 6C 51 31 32<br>6C 4C 63 7A 6E 46 45 4F<br>dHx0lQ12lLcznFE0<br>[LK-030A] < 46 4C 62 58 5A 66 42 4F<br>58 76 76 30 55 77 63 6A<br>FLbXZfB0Xvv0Uwcj<br>$[LK-030A] < 73$ 7A 65 75 56 6B 66 72<br>77 38 30 38 62 6B 76 43<br>szeuVkfrw808bkvC<br>$[LK-030A] < 38$ 33 57 71 52 4A 58 6C<br>2F 6D 67 6A 73 50 36 54<br>83WqRJXl/mgjsP6T<br>$[LK-030A] < 45$ 33 62 6A 41 51 7A 50<br>32 7A 2F 2F 45 52 67 36<br>E3bjAQzP2z//ERg6<br>$[LK-030A] < 31$ 56 6B 4B 7A 37 6B 70<br>75 44 58 48 6D 59 50 66<br>1VkKz7kpuDXHmYPf<br>$[LK-030A] < 35$ 37 6B 6A 49 32 54 53<br>42 65 6A 51 77 50 71 6E<br>57kjI2TSBejQwPqn<br>[LK-030A] < 58 2F 2F 44 59 53 56 2B<br>76 49 78 63 37 6D 6E 32<br>X//DYSV+vIxc7mn2<br>$[LK-030A] < 71$ 57 73 35 6A 43 49 69<br>6B 37 41 42 72 33 31 58<br>qWs5jCIik7ABr31X<br>[LK-030A] < 7A 5A 34 67 48 36 55 77<br>53 69 2B 53 50 62 72 56<br>zZ4qH6UwSi+SPbrV<br>$[LK-030A] < 6A$ 32 48 4E 6C 49 31 6C<br>4F 43 4B 4C 37 59 57 55<br>j2HNlI1l0CKL7YWU<br>$[LK-030A] < 61 65 38 76 51 58 61 43$<br>62 56 50 73 72 2F 4F 79<br>ae8vQXaCbVPsr/0y<br>$[LK-030A] < 5064685A4B515262$<br>39 4A 62 78 54 38 72 61<br>PdhZKQRb9JbxT8ra<br>$[LK-030A] < 4F 55 43 64 52 37 37 68$<br>57 39 65 45 6D 6B 50 47<br>OUCdR77hW9eEmkPG<br>$[LK-030A] < 68$ 2F 6A 50 57 37 39 45<br>50 30 6F 6D 53 38 33 4B<br>h/jPW79EP0omS83K<br>[LK-030A] < 49 4A 54 71 34 56 6D 45<br>6B 4E 44 72 5A 49 69 4D<br>IJTq4VmEkNDrZIiM<br>$[LK-030A] < 71$ 74 68 4A 45 79 38 54<br>59 71 72 46 79 59 46 5A<br>qthJEy8TYqrFyYFZ<br>$[LK-030A] < 64$ 6E 77 79 63 48 50 4E<br>53 64 41 4E 37 37 71 4D<br>dnwycHPNSdAN77qM<br>$[LK-030A] < 6B$ 66 5A 52 66 4F 4E 49<br>4E 66 6C 55 39 78 6A 33<br>kfZRfONINflU9xj3<br>$[LK-030A] < 68$ 39 79 6A 36 2B 63 79<br>77 3D 3D Hello world1.<br>$[LK-030A] < 67$ 6E 22 3A 22 35 32 61<br>gn": "52a5c02ae7a<br>35 63 30 32 61 65 37 61<br>$[LK-030A] < 6663646463353362$<br>38 63 66 36 34 62 61 34<br>fcddc53b8cf64ba4<br>[LK-030A] < 36 31 34 34 64 22 2C 22<br>6144d", "version"<br>76 65 72 73 69 6F 6E 22<br>: "1.4.0", "url":"<br>[LK-030A] < 3A 22 31 2E 34 2E 30 22<br>2C 22 75 72 6C 22 3A 22<br>$[LK-030A] < 68$ 74 74 70 73 3A 2F 2F<br>69 6F 74 78 2D 6F 74 61<br>https://iotx-ota<br>$[LK-030A] < 2E$ 6F 73 73 2D 63 6E 2D<br>73 68 61 6E 67 68 61 69<br>.oss-cn-shanghai |
|                                                                                                    | $[LK-030A] < 2E 61 6C 69 79 75 6E 63$<br>73 2E 63 6F 6D 2F 6F 74<br>.aliyuncs.com/ot<br>$[LK-030A] < 61$ 2F 66 66 35 64 39 30<br>33 32 33 34 37 39 33 31<br>a/ff5d9032347931                                                                                                    |
|                                                                                                    | $[LK-030A] < 39$ 37 65 61 37 63 31 62<br>66 64 61 36 37 31 38 64<br>97ea7c1bfda6718d<br>$[LK-030A] < 30$ 39 2F 63 6B 6F 6D 61<br>33 6D 35 71 30 30 30 30<br>09/ckoma3m5q0000<br>$[LK-030A] < 3361386534653530$<br>77 38 38 6B 2E 62 69 6E<br>3a8e4e50w88k.bin                                                                                                    |
| $[LK-030A] < 61$ 74 75 72 65 3D 59 64<br>$[LK-030A] < 25$ 32 42 70 6C 61 77 52<br>$[LK-030A] < 74$ 5A 59 25 33 44 22 2C<br>$[LK-030A] < 68$ 6F 64 22 3A 22 4D 64<br>$[LK-030A] < 3A$ 22 35 32 61 35 63 30<br>$[LK-030A] < 64$ 63 35 33 62 38 63 66 | 59 69 6C 75 6F 77 4E 58<br>ature=YdYiluowNX<br>59 66 64 4C 4B 4A 70 47<br>%2BplawRYfdLKJpG<br>tZY%3D", "signMet<br>22 73 69 67 6E 4D 65 74<br>35 22 2C 22 6D 64 35 22<br>hod":"Md5","md5"<br>32 61 65 37 61 66 63 64<br>:"52a5c02ae7afcd<br>36 34 62 61 34 36 31 34<br>dc53b8cf64ba4614<br>[LK-030A] < 34 64 22 7D 2C 22 69 64 22 3A 31 36 32 30 38 37<br>4d"}, "id": 162087<br>[LK-030A] < 35 37 33 35 37 30 38 2C 22 6D 65 73 73 61 67 65<br>5735708, "message<br>$[LK-030A] < 22$ 3A 22 73 75 63 63 65 73 73 22 7D<br>":"success"}<br>OTA target firmware version: 1.4.0, size: 272600 Bytes                                                                                                    |
| <b>MINIUWIL UP LIUII</b>                                                                                                    | establish tcp connection with server(host='iotx-ota.oss-cn-shanghai.aliyuncs.com', port=[80])<br>Hel                                                                                                    |
| success to establish tcp, fd=1<br>LTAI4G1TuWwSirnbAzUHfL3e&Signature<br>$[22.333] [LK-040B] > Range: bytes=0-$<br>$[22.333]$ [LK-040B] > Content-Length: 0<br>$[22.333]$ [LK-040B] >                                                               | [22.222][LK-040B] > GET /ota/ff5d903234793197ea7c1bfda6718d09/ckoma3m5q00003a8e4<br>[22.333] [LK-040B] > Host: iotx-ota.oss-cn-shanghai.aliyuncs.com<br>1.8−9, 1+/+; [22.333] [LK-040B] > Accept: text/html, application/xhtml+xml, application/xml;q=0.9, 1<br>[22.333][LK-0309] pub: /ota/device/progress/a1X3jdyVAyF/SFW K 1                                                                                                    |
| $[LK-030A] > 65 73 63 22 3A 22 22 7D$                                                                                                    | [LK-030A] > 7B 22 69 64 22 3A 32 2C 20 22 70 61 72 61 6D 73<br>{"id":2, "params<br>[LK-030A] > 22 3A 7B 22 73 74 65 70 22 3A 22 30 22 2C 22 64<br>": ${\{$ "step":" $0"$ ,"d<br>$esc$ ":""}}<br>- 7D                                                                                                    |

下面的打印信息显示下载请求已经成功发送并开始下载流程。

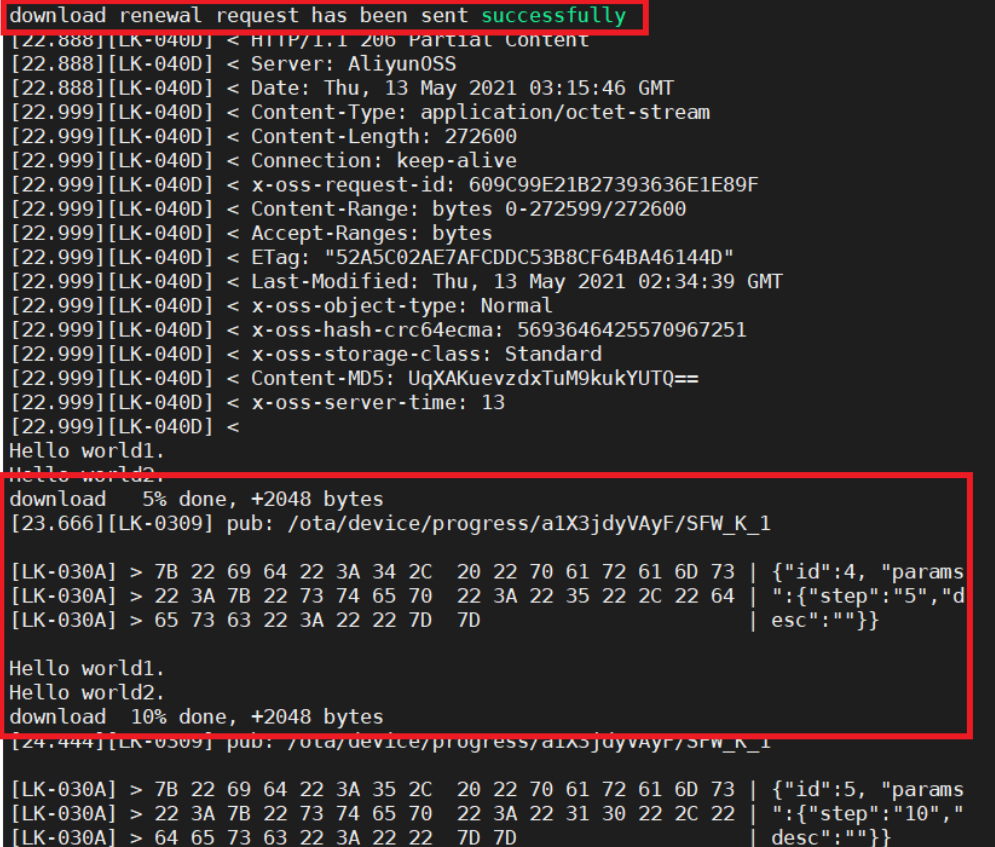

下载完成后会有打印信息如下,并且开始进行系统重启,在系统重启后,会启动 slot2 中的升级包程序,可以看到当 前的版本信息,并且可以在控制台看到 OTA 升级已经验证完成。

[39.666][LK-0901] digest matched download 100% done, +216 bytes [39.666][LK-0309] pub: /ota/device/progress/a1X3jdyVAyF/SFW\_K\_1 [LK-030A] > 7B 22 69 64 22 3A 32 33 2C 20 22 70 61 72 61 6D | {"id":23, "param<br>[LK-030A] > 73 22 3A 7B 22 73 74 65 70 22 3A 22 31 30 30 22 | s":{"step":"100"<br>[LK-030A] > 2C 22 64 65 73 63 22 3A 22 22 7D 7D | ,"desc":""}} write update type = 0x4 <u>write magic number offset = 0xffff0</u> Down finished all.SystemReset Now...hello sbl. Bootloader Version 0.0.1 Remap type: test The image now in SECONDARY SLOT slot

<span id="page-12-0"></span>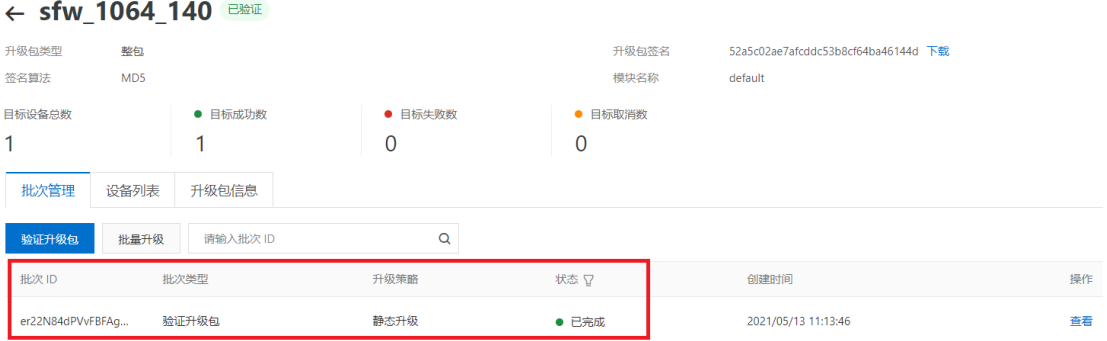

### 5 总结

本文介绍了在 i.MX RT 平台上进行阿里云的 OTA 升级。虽然只是简单的版本号升级演示,但是通过本文可以知道在基于 i.MX RT 的 IOT 设备进行固件升级时,需要进行操作的地方有哪些,在针对你的设备进行功能代码升级的同时,加上上文中的 OTA 升级 部分即可轻松借助阿里云物联网平台进行设备的固件升级。

### 6 参考

#### 阿里云 [C Link SDK](https://help.aliyun.com/product/93051.html)

#### 7 修订记录

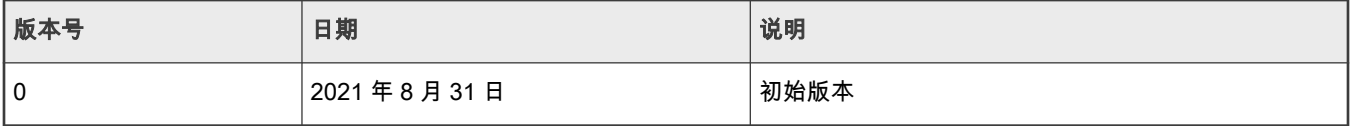

```
How To Reach
Us
Home Page:
```
[nxp.com](http://www.nxp.com)

Web Support:

[nxp.com/support](http://www.nxp.com/support)

Limited warranty and liability — Information in this document is provided solely to enable system and software implementers to use NXP products. There are no express or implied copyright licenses granted hereunder to design or fabricate any integrated circuits based on the information in this document. NXP reserves the right to make changes without further notice to any products herein.

NXP makes no warranty, representation, or guarantee regarding the suitability of its products for any particular purpose, nor does NXP assume any liability arising out of the application or use of any product or circuit, and specifically disclaims any and all liability, including without limitation consequential or incidental damages. "Typical" parameters that may be provided in NXP data sheets and/or specifications can and do vary in different applications, and actual performance may vary over time. All operating parameters, including "typicals," must be validated for each customer application by customer's technical experts. NXP does not convey any license under its patent rights nor the rights of others. NXP sells products pursuant to standard terms and conditions of sale, which can be found at the following address: [nxp.com/SalesTermsandConditions](http://www.nxp.com/SalesTermsandConditions).

Right to make changes - NXP Semiconductors reserves the right to make changes to information published in this document, including without limitation specifications and product descriptions, at any time and without notice. This document supersedes and replaces all information supplied prior to the publication hereof.

Security — Customer understands that all NXP products may be subject to unidentified or documented vulnerabilities. Customer is responsible for the design and operation of its applications and products throughout their lifecycles to reduce the effect of these vulnerabilities on customer's applications and products. Customer's responsibility also extends to other open and/or proprietary technologies supported by NXP products for use in customer's applications. NXP accepts no liability for any vulnerability. Customer should regularly check security updates from NXP and follow up appropriately. Customer shall select products with security features that best meet rules, regulations, and standards of the intended application and make the ultimate design decisions regarding its products and is solely responsible for compliance with all legal, regulatory, and security related requirements concerning its products, regardless of any information or support that may be provided by NXP. NXP has a Product Security Incident Response Team (PSIRT) (reachable at PSIRT@nxp.com) that manages the investigation, reporting, and solution release to security vulnerabilities of NXP products.

NXP, the NXP logo, NXP SECURE CONNECTIONS FOR A SMARTER WORLD, COOLFLUX,EMBRACE, GREENCHIP, HITAG, ICODE, JCOP, LIFE, VIBES, MIFARE, MIFARE CLASSIC, MIFARE DESFire, MIFARE PLUS, MIFARE FLEX, MANTIS, MIFARE ULTRALIGHT, MIFARE4MOBILE, MIGLO, NTAG, ROADLINK, SMARTLX, SMARTMX, STARPLUG, TOPFET, TRENCHMOS, UCODE, Freescale, the Freescale logo, AltiVec, CodeWarrior, ColdFire, ColdFire+, the Energy Efficient Solutions logo, Kinetis, Layerscape, MagniV, mobileGT, PEG, PowerQUICC, Processor Expert, QorIQ, QorIQ Qonverge, SafeAssure, the SafeAssure logo, StarCore, Symphony, VortiQa, Vybrid, Airfast, BeeKit, BeeStack, CoreNet, Flexis, MXC, Platform in a Package, QUICC Engine, Tower, TurboLink, EdgeScale, EdgeLock, eIQ, and Immersive3D are trademarks of NXP B.V. All other product or service names are the property of their respective owners. AMBA, Arm, Arm7, Arm7TDMI, Arm9, Arm11, Artisan, big.LITTLE, Cordio, CoreLink, CoreSight, Cortex, DesignStart, DynamIQ, Jazelle, Keil, Mali, Mbed, Mbed Enabled, NEON, POP, RealView, SecurCore, Socrates, Thumb, TrustZone, ULINK, ULINK2, ULINK-ME, ULINK-PLUS, ULINKpro, µVision, Versatile are trademarks or registered trademarks of Arm Limited (or its subsidiaries) in the US and/or elsewhere. The related technology may be protected by any or all of patents, copyrights, designs and trade secrets. All rights reserved. Oracle and Java are registered trademarks of Oracle and/or its affiliates. The Power Architecture and Power.org word marks and the Power and Power.org logos and related marks are trademarks and service marks licensed by Power.org. M, M Mobileye and other Mobileye trademarks or logos appearing herein are trademarks of Mobileye Vision Technologies Ltd. in the United States, the EU and/or other jurisdictions.

© NXP B.V. 2021. All rights reserved.

For more information, please visit: http://www.nxp.com For sales office addresses, please send an email to: salesaddresses@nxp.com

> Date of release: 2021 年 8 月 31 日 Document identifier: AN13383

# arm